# **CPA Marketing Method: Easy 100 Day With Instagram CPA Offers Step By Step Guide**

CPA marketing is a type of affiliate marketing where you earn commissions by promoting other people's products or services. When someone clicks on your affiliate link and takes a specific action, such as making a purchase or signing up for a free trial, you earn a commission.

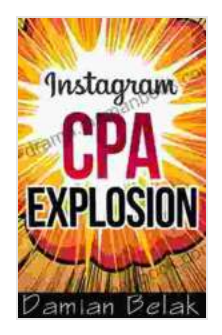

**CPA Marketing - [METHOD] Easy \$100 /Day With Instagram & CPA Offers (Step-by-Step Guide): A Free [Method Of Using Instagram and CPA for making money](https://drama.mamanbook.com/reads.html?pdf-file=eyJjdCI6IjBHY1dUUDRZYXBqb29zeEtYR2dlUnR5QTNhSXU5MWNRY0QrTFRqXC9nTWZneHdVcUlCYmRiSTlYS0VkS0ZMVkJMa1U4Z0V3N1hNaGNhU0c2YkZ0MUVcL2Y0MEpjckRZNTBDblROQ1QreG5UOFB6d3VvZU9VRXd3SVlMMnI4ZDlDYzJ4aGJiSm9qaEhvOU9rTWt4Y2gwdmRTMWdObDVteU12ODQ3Tk9MVm5RbUl4Mm5rWjRtVEhhS3hRdTdwWm5kdVVvUDZnWlRxMnEzWDlXNDZxMHZyU2lvQkQ4SUYreXFxY2pSZUxHdkk1TGluZWVVdTh5TnkyXC9KU0VRMXhwMTN3V3Q0cWdOSGpFRVhEU2pOU3E5VGYwS2hiME9YZ2MrVzdsU3ozXC9qK1FVUVI0bkw0UmVrV1JubXVRWUxhZHJ3c0Z0NmFhNVRnSzVjNzRzbGNtM092RXlDUEJnSTNKZTI5dlRJOW5zNVwvZys0K1o0PSIsIml2IjoiZDI0NTk3NzVmN2RmYzdkMmQxZGM2YjBmMjNjMzRjNDAiLCJzIjoiNWJlMWJjODY4M2Y3NjgzZiJ9) from home online ! Guaranteed Earnings !** by Vintage Visage

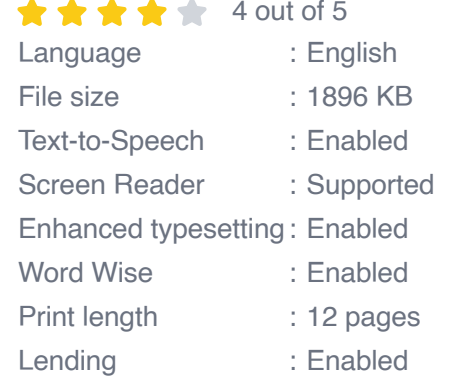

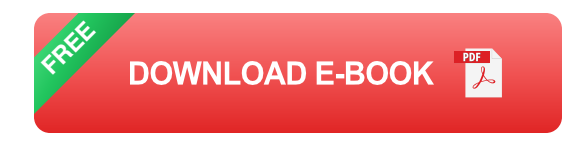

CPA marketing can be a great way to make money online, and it's especially well-suited for beginners. This is because you don't need to create your own products or services, and you don't need to have a large audience to get started.

In this article, we'll show you how to get started with CPA marketing using Instagram in just 100 days.

#### **Step 1: Choose a niche**

The first step to getting started with CPA marketing is to choose a niche. This is the topic or area of interest that you'll be promoting products or services in.

When choosing a niche, it's important to consider your interests and expertise. You'll also want to choose a niche that is popular and has a lot of potential for earning commissions.

Some popular niches for CPA marketing include:

- Health and fitness a.
- Weight loss m.
- Make money online ú.
- Dating and relationships ú.
- Gaming a.

### **Step 2: Find CPA offers**

Once you've chosen a niche, you'll need to find CPA offers to promote. There are a number of different affiliate networks that you can use to find CPA offers, such as:

- **ClickBank** a.
- **MaxBounty** a.
- **PeerFly** a.
- CJ Affiliate
- ShareASale

When choosing CPA offers to promote, it's important to consider the following factors:

- **The commission rate:** This is the amount of money you will earn for  $\blacksquare$ each conversion.
- **The conversion rate:** This is the percentage of people who click on  $\blacksquare$ your affiliate link and take the desired action.
- **The competition:** This is the number of other affiliates who are  $\blacksquare$ promoting the same offer.

#### **Step 3: Create an Instagram account**

Once you've found some CPA offers to promote, you'll need to create an Instagram account. Your Instagram account will be used to promote your affiliate links and build your audience.

When creating your Instagram account, be sure to choose a username that is relevant to your niche. You'll also want to create a profile picture and bio that are professional and informative.

#### **Step 4: Build your audience**

The next step is to build your audience on Instagram. This can be done by posting high-quality content, using relevant hashtags, and engaging with other users.

Here are some tips for building your audience on Instagram:

- **Post high-quality content:** Your content should be interesting, informative, and visually appealing. It should also be relevant to your niche.
- **Use relevant hashtags:** Hashtags help people discover your content. u, When using hashtags, be sure to choose ones that are relevant to your niche and your target audience.
- **Engage with other users:** Like and comment on other people's posts, and follow accounts that are relevant to your niche. This will help you build relationships with other users and get your content seen by more people.

#### **Step 5: Promote your CPA offers**

Once you've built up a following on Instagram, you can start promoting your CPA offers. There are a number of different ways to do this, such as:

- **Create posts about your offers:** You can create posts about your CPA offers that include your affiliate link. Be sure to write compelling copy that will encourage people to click on your link.
- **Use Instagram Stories:** You can use Instagram Stories to promote  $\mathbf{r}$ your CPA offers. Stories are a great way to engage with your audience and get them interested in your offers.
- **Run Instagram ads:** You can run Instagram ads to promote your CPA offers. Ads can be a great way to reach a larger audience and get more people to click on your affiliate link.

#### **Step 6: Track your results**

It's important to track your results so that you can see what's working and what's not. There are a number of different ways to track your CPA marketing results, such as:

- **Use Google Analytics:** Google Analytics can be used to track your website traffic and see how many people are clicking on your affiliate links.
- **Use affiliate tracking software:** There are a number of different a. affiliate tracking software programs that can be used to track your CPA marketing results. These programs can provide you with detailed information about your traffic, conversions, and earnings.

#### **Step 7: Scale your business**

Once you've started making money with CPA marketing, you can scale your business by reinvesting your earnings into more advertising and promotion. You can also start promoting more CPA offers and building your audience on other social media platforms.

By following these steps, you can start making money with CPA marketing using Instagram in just 100 days.

CPA marketing is a great way to make money online, and it's especially well-suited for beginners. By following the steps in this guide, you can start making money with CPA marketing using Instagram in just 100 days.

> **CPA Marketing - [METHOD] Easy \$100 /Day With Instagram & CPA Offers (Step-by-Step Guide): A Free [Method Of Using Instagram and CPA for making money](https://drama.mamanbook.com/reads.html?pdf-file=eyJjdCI6IjBHY1dUUDRZYXBqb29zeEtYR2dlUnR5QTNhSXU5MWNRY0QrTFRqXC9nTWZneHdVcUlCYmRiSTlYS0VkS0ZMVkJMa1U4Z0V3N1hNaGNhU0c2YkZ0MUVcL2Y0MEpjckRZNTBDblROQ1QreG5UOFB6d3VvZU9VRXd3SVlMMnI4ZDlDYzJ4aGJiSm9qaEhvOU9rTWt4Y2gwdmRTMWdObDVteU12ODQ3Tk9MVm5RbUl4Mm5rWjRtVEhhS3hRdTdwWm5kdVVvUDZnWlRxMnEzWDlXNDZxMHZyU2lvQkQ4SUYreXFxY2pSZUxHdkk1TGluZWVVdTh5TnkyXC9KU0VRMXhwMTN3V3Q0cWdOSGpFRVhEU2pOU3E5VGYwS2hiME9YZ2MrVzdsU3ozXC9qK1FVUVI0bkw0UmVrV1JubXVRWUxhZHJ3c0Z0NmFhNVRnSzVjNzRzbGNtM092RXlDUEJnSTNKZTI5dlRJOW5zNVwvZys0K1o0PSIsIml2IjoiZDI0NTk3NzVmN2RmYzdkMmQxZGM2YjBmMjNjMzRjNDAiLCJzIjoiNWJlMWJjODY4M2Y3NjgzZiJ9) from home online ! Guaranteed Earnings !** by Vintage Visage

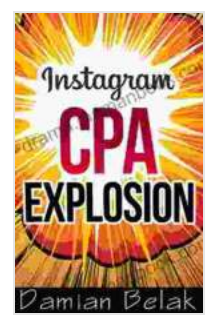

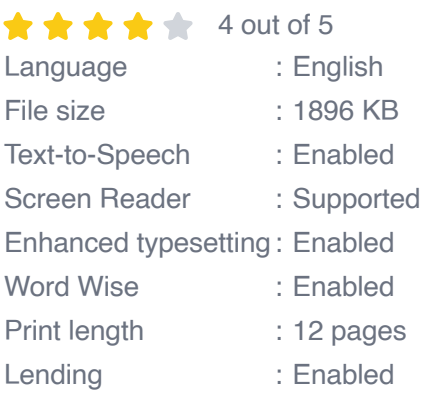

**[FREE](https://drama.mamanbook.com/reads.html?pdf-file=eyJjdCI6IkdEMmJnQ3VqMDNHXC9LbExHa0RjTlBRWmI2dXFRdVI0R3pMa0VGeHFCY0w3UEZuSHpQY1g0MFRyT0lpd0JXR0MySW9meXpxRTN1XC85bzRTcU1cL3RuaEh1ZHVxcUVrZWdwZVFDYnRqM3kwMzFkYXRVQVRteXBTb3Jud3JrUDNUSytMZmYwT3ZOV1EzNG5qMUdPQjVXcjBvNHdkQXM5QXN5YldJN25Ta1gzeW41eTZhcXowVmFhem9FQnNUeU9oWGRoXC82cTl5WWViekR6WkFjOHZBRnRLcGUwSjRjeXZwcHNsbDFDZkw0N1c2SUZzSFdiSHJGTEFBcncrdUFwRzJMcFZyNm5qM2gzUkJxdDdHcTV5MVpQeGg0RHY5Vzd5Y0pFUjNaSjBQNWV0NUJSaE9yV1I4RnVvQU1qODh6ZktoK3crODRBYzk2XC9ZV21BTUszTnptNDZrb3BwSXdIejRvUjA4VXdRaldIM0o3THowPSIsIml2IjoiYThhYzRjYmU3ODAwYzM1YmJiNzFiMzY3NzFmY2QwMTEiLCJzIjoiNTVjNGZkMDI5ZTBiN2NlZiJ9)DOWNLOAD E-BOOK** 

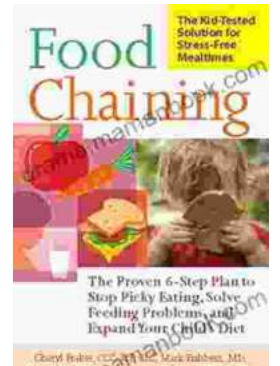

# **[The Proven Step Plan To Stop Picky Eating,](https://drama.mamanbook.com/book/The%20Proven%20Step%20Plan%20To%20Stop%20Picky%20Eating%20Solve%20Feeding%20Problems%20And%20Expand%20Your%20Childs%20Food%20Repertoire.pdf) Solve Feeding Problems, And Expand Your Child's Food Repertoire**

Picky eating is a common challenge for parents and children alike. It can be frustrating for parents who want their children to eat a...

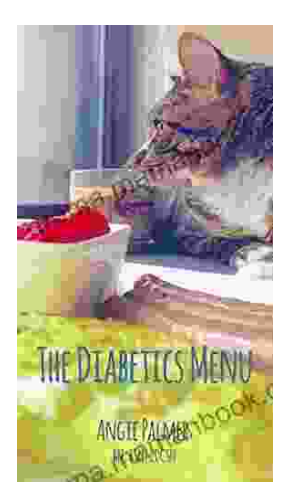

## **[The Diabetics Menu: Your Low Carb Options](https://drama.mamanbook.com/book/The%20Diabetics%20Menu%20Your%20Low%20Carb%20Options.pdf)**

If you're living with diabetes, you may be wondering what your low-carb options are. This article will provide you with a comprehensive diabetics menu that includes a wide...